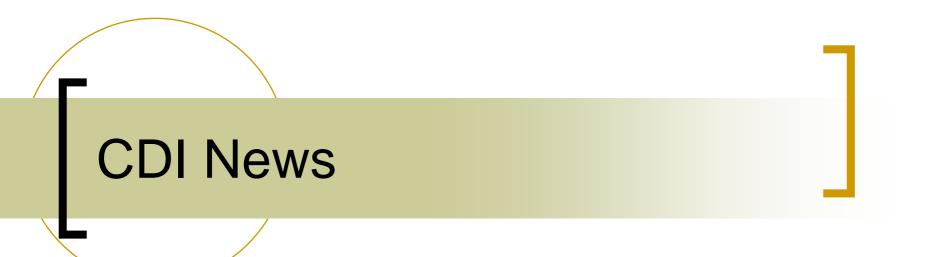

# **CDI News**

#### Bitfields implemented !

|    | A      | В              | U        | U    | E    | F                                                                                             | 6      | H     |                                 | J   | K          |
|----|--------|----------------|----------|------|------|-----------------------------------------------------------------------------------------------|--------|-------|---------------------------------|-----|------------|
| 1  | NUMBER | NAME           | BUS      | LINE | MASK | ADDRESS                                                                                       | ACCESS | INPUT | FORMAT                          |     |            |
| 2  | 0      | StsBits:Field1 | BITFIELD | 0    | 0x01 |                                                                                               |        | 0     | short                           |     |            |
| З  | 0      | StsBits:Field2 | BITFIELD | 0    | 0x02 |                                                                                               |        | 0     | short                           |     |            |
| 4  | 0      | StsBits:Field3 | BITFIELD | 0    | 0x03 |                                                                                               |        | 0     | short                           | Δn  | vthing m   |
| 5  | 0      | SEKI:PowOn     | TEMPLATE | 0    |      | 0:09                                                                                          | WR     | 1     | short                           |     | ything m   |
| 6  | 0      | SEKI:PowOff    | TEMPLATE | 0    |      | 0:09                                                                                          | WR     | 2     | Short                           | (Ct | atus' fro  |
| 7  | 0      | SEKI:HVOn      | TEMPLATE | 0    |      | 0:09                                                                                          | WR     | 4     | Short                           | J   | alus IIU   |
| 8  | 0      | SEKI:HVOff     | TEMPLATE | 0    |      | 0:09                                                                                          | WR     | 8     | Short                           |     | MPLAT      |
| 9  | 0      | SEKI:Status    | TEMPLATE | 0    |      | 0:00                                                                                          |        |       | BITFIELD16: <stsbits></stsbits> |     |            |
| 10 | 0      | SEKI:Soll      | TEMPLATE | 0    |      | 10:10                                                                                         |        |       | Short                           | 201 | tomatica   |
| 11 | 1      | KICK2-         | SEDPC    | 1    |      | 16.48: <se< td=""><td>KI&gt;</td><td></td><td>Short</td><td>au</td><td>iomatica</td></se<>    | KI>    |       | Short                           | au  | iomatica   |
| 12 | 2      | KICK2+         | SEDPC    | 1    |      | 10.32: <se< td=""><td>KI&gt;</td><td></td><td>Short</td><td>hit</td><td>field of "</td></se<> | KI>    |       | Short                           | hit | field of " |
| 13 |        | SEPT-/+        | SEDPC    | 1    |      | 25.80: <se< td=""><td>KI&gt;</td><td></td><td>Short</td><td></td><td></td></se<>              | KI>    |       | Short                           |     |            |
|    |        | 1              | 1        | 1    | 1    | 1                                                                                             | 1      | 1     | i                               | tur |            |

Anything mapping to 'Status' from the TEMPLATE SEKI is automatically a bitfield of "StsBits" type !

| 68 | 58 HKI36.MPX2          | SEDPC | 1 | 17.176:0:0 |    | 1 Short |
|----|------------------------|-------|---|------------|----|---------|
| 69 | 59 VKI12.MPX2          | SEDPC | 1 | 17.176:8:0 |    | 1 Short |
| 70 | 60 KI40E.Status.Field1 | SEDPC | 1 | 9.32:0     | WR | 1 Short |
| 71 |                        |       |   |            |    |         |

Need to Write 'Field1' ? Name the 'device' separately !

## **CDI News**

#### Field Bus Names

- CDI Property "BUSNAME" now gives the field bus name
- CDI Property "BUSTYPE" now gives the generic bus name (the old "BUSNAME").

### FIELD BUS Names

#### Case 1 : You don't add anything to your CDI database.

| nstant Client                    |                                                                                                    |              |                                               |  |  |  |  |  |  |  |
|----------------------------------|----------------------------------------------------------------------------------------------------|--------------|-----------------------------------------------|--|--|--|--|--|--|--|
| Print Options Debug Tools        | ALL     Show Stock Properties     Device Name     Device Property     SE42E.Status.Field3     Device Property     BUSTYPE     Description     Bus type in use by selected device     Timeout     1000 BUSTYPE @ May 15 21:06:01.578     READ     POLL     Draw Mode     Text dur     use tcpip     Autoscale |              |                                               |  |  |  |  |  |  |  |
| Device Context HARDWARE          |                                                                                                    | Show Stock P | roperties                                     |  |  |  |  |  |  |  |
| Device Server<br>MSTXPLDUVAL.CDI |                                                                                                    |              | <b>_</b>                                      |  |  |  |  |  |  |  |
| Data Size Data Type<br>NAME16    |                                                                                                    | ed device    |                                               |  |  |  |  |  |  |  |
| SE42E.Status.Field3 BUSTYPE @1   | SE42E.Status.Field3 BUSTYPE @ May 15 21:06:01.578                                                                                                    |              |                                               |  |  |  |  |  |  |  |
| ( 0) SEDPC                       |                                                                                                    | ~            | POLL                                          |  |  |  |  |  |  |  |
|                                  |                                                                                                    |              |                                               |  |  |  |  |  |  |  |
|                                  |                                                                                                    |              |                                               |  |  |  |  |  |  |  |
|                                  |                                                                                                    | ~            | <ul><li>Autoscale</li><li>Log Scale</li></ul> |  |  |  |  |  |  |  |

| ere Instant Client                                     |                                            |                            |                   |  |  |  |  |  |  |  |
|--------------------------------------------------------|--------------------------------------------|----------------------------|-------------------|--|--|--|--|--|--|--|
| Print Options Debug Tools Show Globals ! Input Panel ! |                                            |                            |                   |  |  |  |  |  |  |  |
| Device Context HARDWARE                                | Device Subsystem     ALL                   | Show Steck P               | Properties        |  |  |  |  |  |  |  |
| Device Server<br>MSTXPLDUVAL.CDI                       | Device Name<br>SE42E.Status.Field3         | Device Property<br>BUSNAME | •                 |  |  |  |  |  |  |  |
| Data Size Data Type<br>NAME32 V                        | Description<br>Fieldbus in use by selected | ed device                  | - Timeout<br>1000 |  |  |  |  |  |  |  |
| SE42E.Status.Field3 BUSNAME @                          | May 15 21:01:36.765                        |                            | READ              |  |  |  |  |  |  |  |
| ( 0) SEDPC-line1                                       | ( 0) SEDPC-line1                           |                            |                   |  |  |  |  |  |  |  |
|                                                        |                                            |                            | Draw Mode         |  |  |  |  |  |  |  |
|                                                        |                                            |                            | 🗆 use topip       |  |  |  |  |  |  |  |
|                                                        |                                            | ~                          | Autoscale         |  |  |  |  |  |  |  |
| 1                                                      |                                            |                            | Log Scale         |  |  |  |  |  |  |  |

### FIELD BUS Names

#### Case 2 : You add fieldbus names to your CDI database.

|    |                       | Α       | в                       | L L      |     | U                        | E                     | F                      | 6                                   | Н                        |                | J        | ĸ |
|----|-----------------------|---------|-------------------------|----------|-----|--------------------------|-----------------------|------------------------|-------------------------------------|--------------------------|----------------|----------|---|
|    | 1 N                   | IUMBER  | NAME                    | BUS      |     | LINE                     | ADDRESS               | MASK                   | ACCESS                              | INPUT                    | FORMAT         |          |   |
|    | 2                     |         | SEDPC:SekiPowerSupplies | FIELDBUS | 3   | $\sum 1$                 | 0                     |                        |                                     |                          | short          |          |   |
|    | 3                     | 0       | StsBits:field1          | BITFIELD |     | 1                        | 0                     | 0x01                   |                                     |                          | short          |          |   |
|    | 4                     | 0       | StsBits:field2          | BITFIELD |     | 1                        | 0                     | 0x02                   |                                     |                          | short          |          |   |
|    | 5                     | 0       | StsBits:field3          | BITFIELD |     | 1                        | 0                     | 0x03                   |                                     |                          | short          |          |   |
|    | 6                     | 0       | SEKI:PowOn              | TEMPLATE | E   | 0                        | 00:09                 |                        | WR                                  | 1                        | short          |          |   |
|    | 7                     | -       | SEKI:PowOff             | TEMPLATE |     | 0                        |                       |                        | WR                                  |                          | Short          |          |   |
|    | 8                     | 0       | SEKI:HVOn               | TEMPLATE | E   | 0                        | 00:09                 |                        | WR                                  | 4                        | Short          |          |   |
|    | 9                     | 0       | SEKI:HVOff              | TEMPLATE | _   | 0                        | 00:09                 |                        | WR                                  | 8                        | Short          |          |   |
|    | 10                    | 0       | SEKI:Status             | TEMPLATE |     |                          | 05.00                 |                        |                                     |                          |                |          |   |
|    | 11                    | 0       | SEKI:Soll               | TEMPLATE |     | istant Client            |                       |                        |                                     |                          |                |          |   |
|    | 12                    | 1       | KICK2-                  | SEDPC    | _   |                          | <u>D</u> ebug Tools . |                        | als ! <u>I</u> nput Pane            | el !                     |                |          |   |
|    | 13                    | 2       | KICK2+                  | SEDPC    |     | vice Context             |                       | Device Sul             | -                                   | <b>— — — —</b>           |                |          |   |
|    |                       |         |                         |          |     | ARDWARE                  | <u> </u>              | ALL                    | <b>_</b>                            |                          | tock Propertie | s        |   |
|    |                       |         |                         |          |     | vice Server<br>CSXPDUVAL |                       | Device Na<br>KICK2Soll |                                     | - Device Prop<br>BUSNAME | perty          | <b>_</b> |   |
| Cd | iad                   | ddr c   | sv scan order :         |          |     |                          |                       |                        |                                     |                          |                |          |   |
| Uu |                       |         |                         |          | -Da |                          | ata Type<br>ME32 -    | - Description          | n<br><mark>1 use by select</mark> i | d daviaa                 | Time           |          |   |
| 4) | 0                     |         |                         |          |     |                          | AME 32                |                        | use by selection                    |                          | 1000           | J        |   |
| 1) | 30                    | an Ior  | FIELDBUS names          | 5        | MCS |                          | DI/KICK2Soll B        |                        | 4ay 15 22:35:52.3                   | 61                       | Re             | ead      |   |
|    | ~                     |         |                         |          |     | ( 0) SekiPowerSupplies   |                       |                        |                                     |                          |                | DLL      |   |
| 2) | Sc                    | can for | Bitfields               |          |     | U, SERIION               | ersuppires            |                        |                                     |                          |                |          |   |
|    | ,                     |         |                         |          |     |                          |                       |                        |                                     |                          |                | Mode     |   |
| 3) | 3) Scan for TEMPLATES |         |                         |          |     |                          |                       |                        |                                     |                          | Text           | dun 💌    |   |
| '  |                       |         |                         |          |     |                          |                       |                        |                                     |                          |                |          |   |
| 4) | 4) Scan for Devices   |         |                         |          |     |                          |                       |                        |                                     |                          |                | topip    |   |
| '' | 00                    |         | 2011000                 |          |     |                          |                       |                        |                                     |                          |                | oscale   |   |
|    |                       |         |                         |          |     |                          |                       |                        |                                     |                          | Aut            | oscale   |   |

Log Scale

### **CDI Issues**

- Separate Read/Write Address registers for CAN Bus Plugs (a la SEDAC bus plugs)
- Windows threading issue with multiple synchronous calls ???